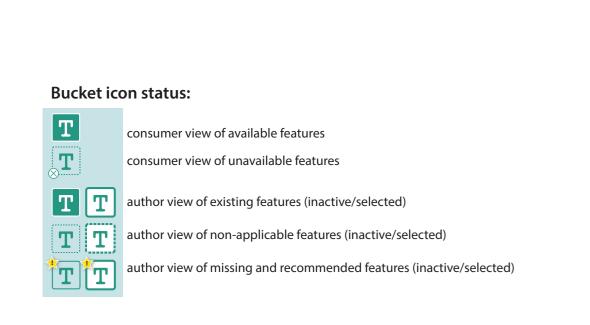

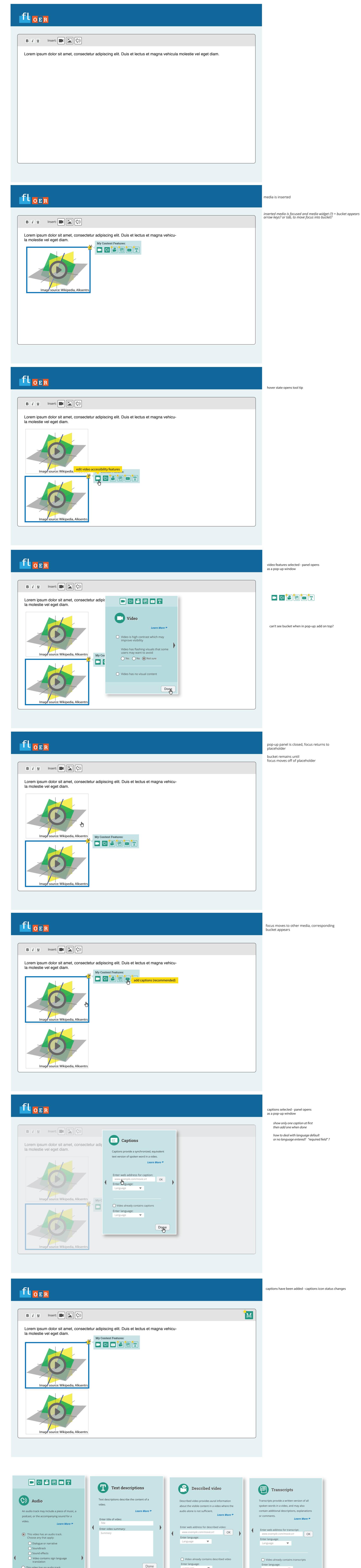

This video has no audio track

Enter web address for audio file:

www.example.com/movie.srt

applicable:

Enter language:

Language

I am not sure if this video has an audio track.

Additional audio tracks may be added where

 $\blacksquare$ 

OK

Done

Language

☐ Video is high contrast which may

users may want to avoid

☐ Video has no visual content

Yes No Not sure

Video has flashing visuals that some

Learn More 🔭

Done

Video

improve visibility

Done

next arrows and Done button:

what happens if user selects a next/back

what about Undo? how to make it clear

next/back arrows fade out once editing

pop-up, so user can only move next/back

that Done button is for all panels?

begins? Selecting Done closes

prior to editing?

arrow without selecting Done? does it matter?

Language

Done